# LINEオープンチャット作成方法

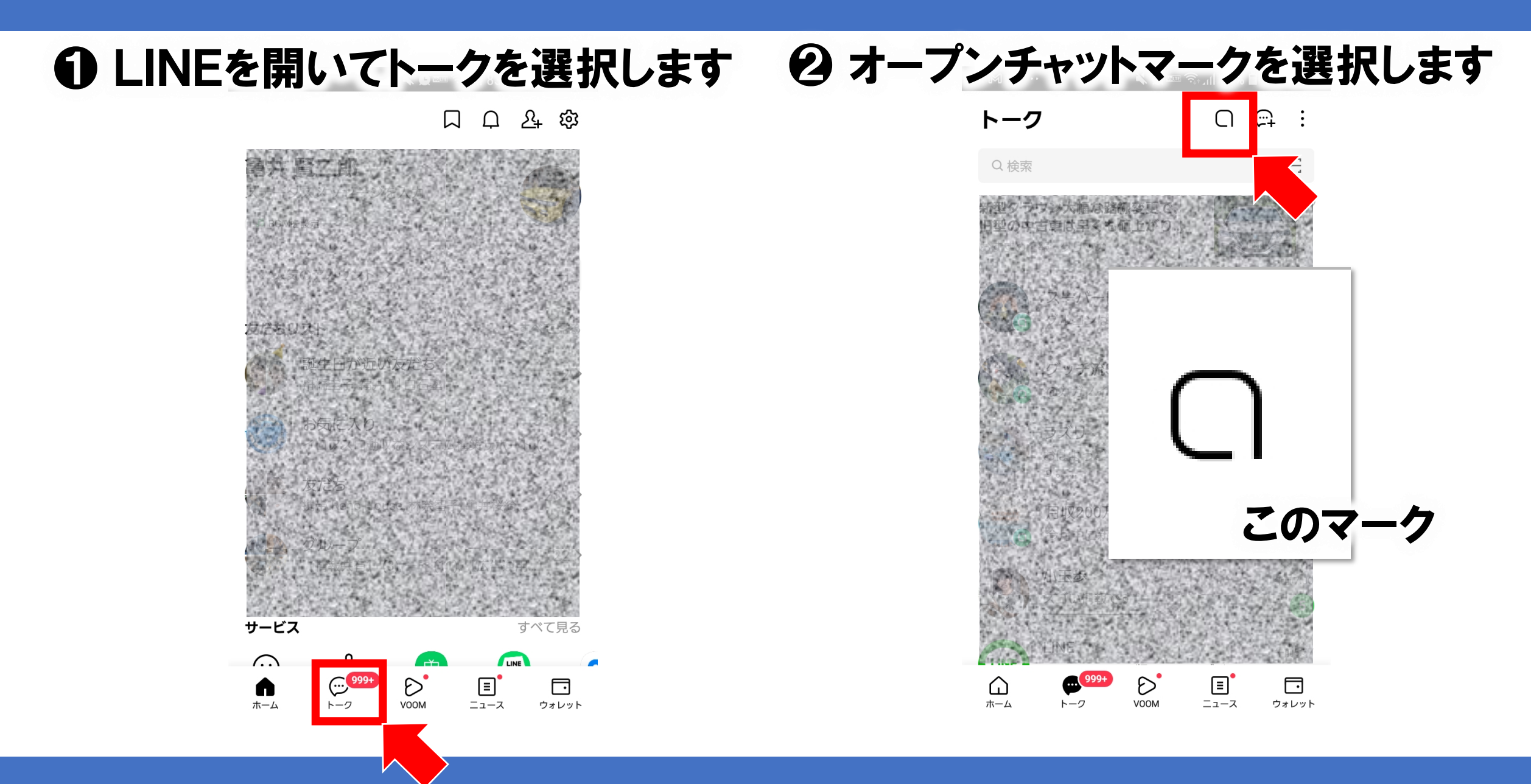

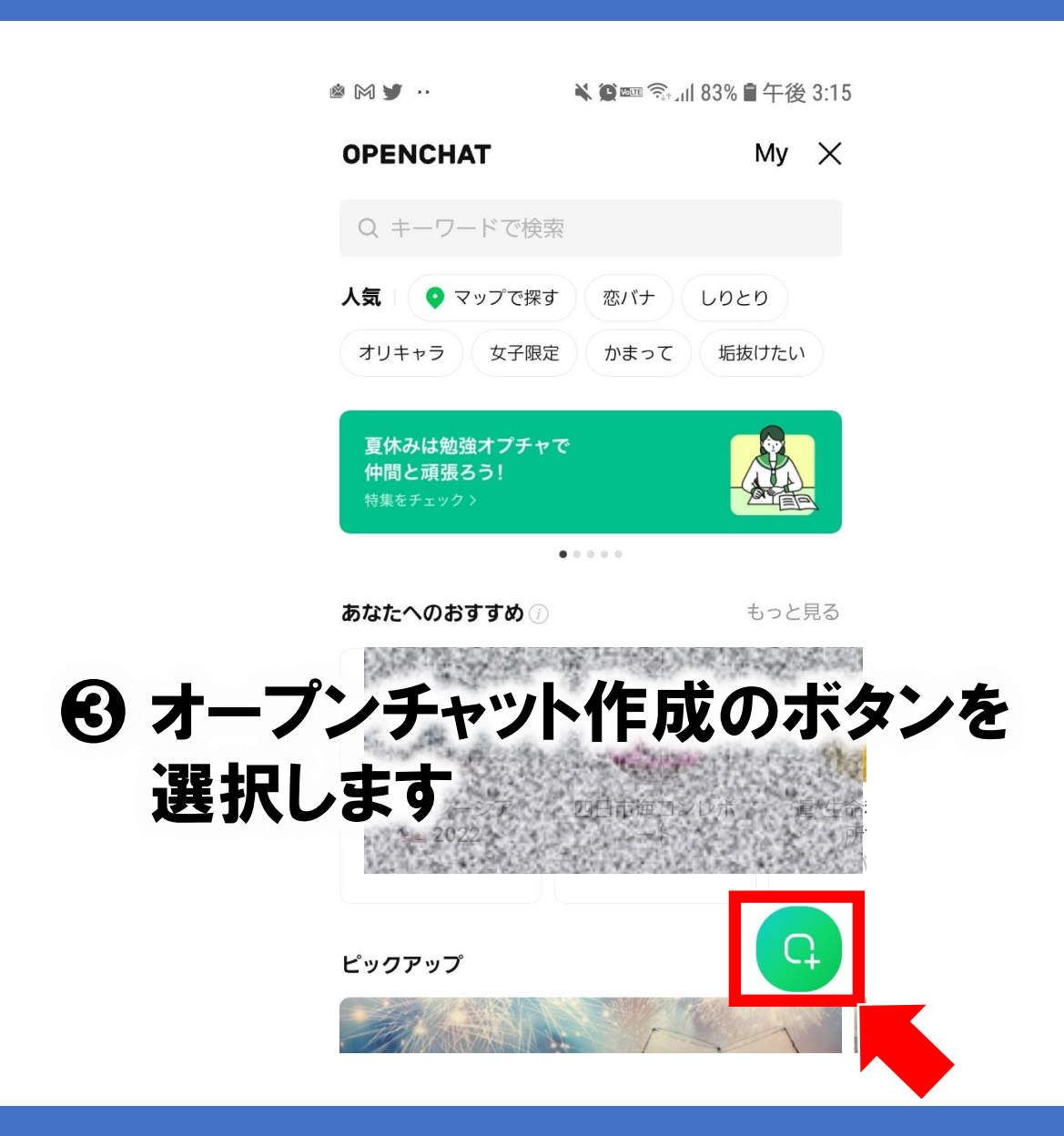

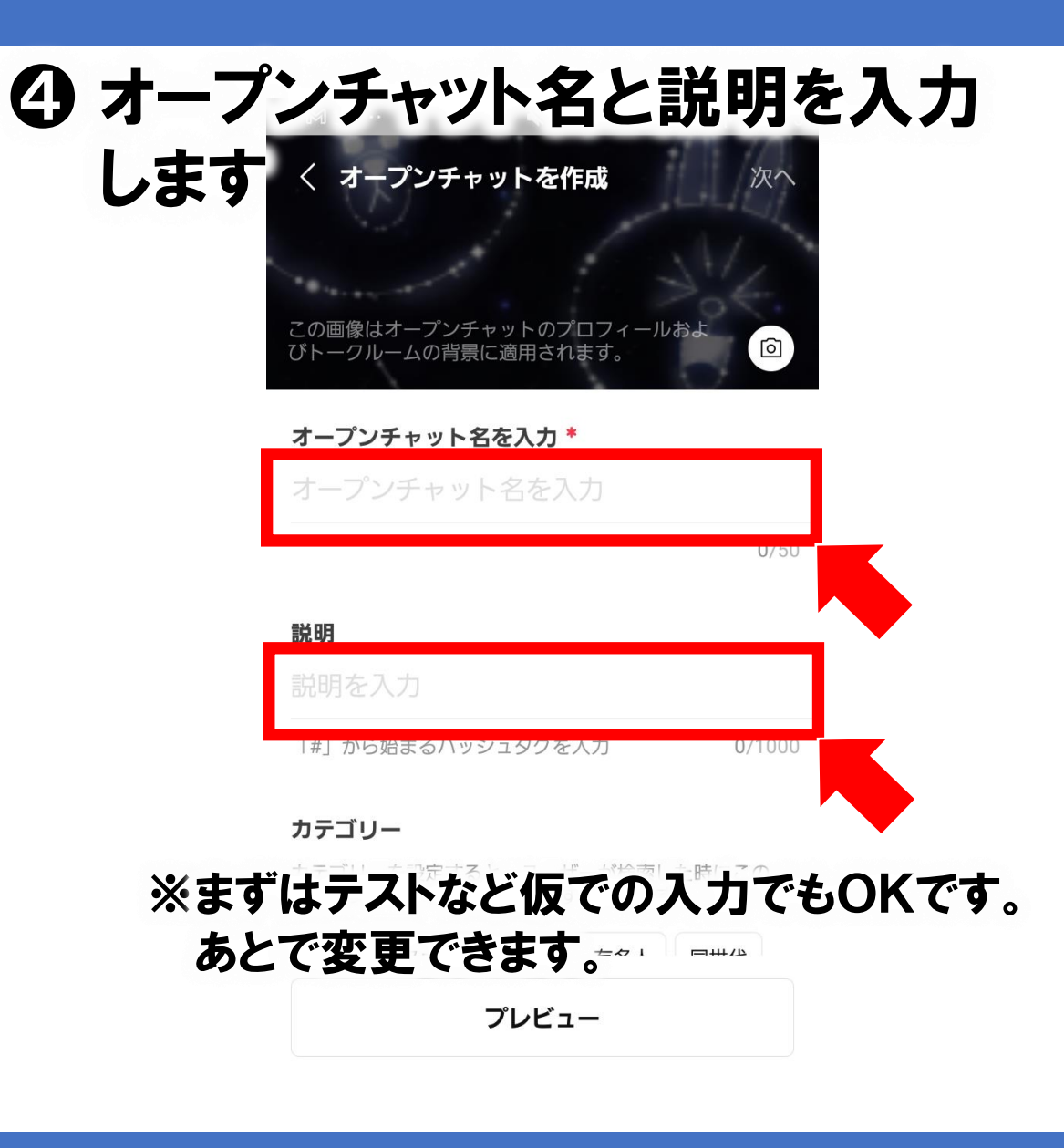

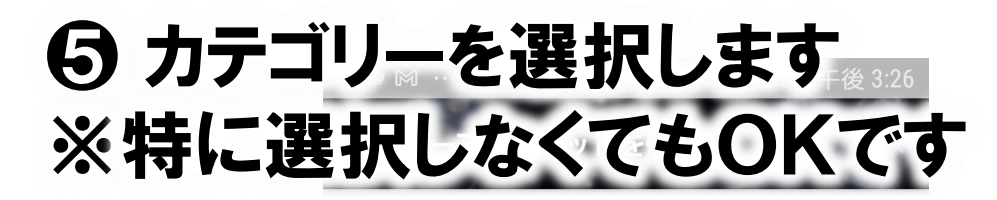

## カテゴリー

カテゴリーを設定すると、ユーザーが検索した時にこの オープンチャットが見つかりやすくなります。

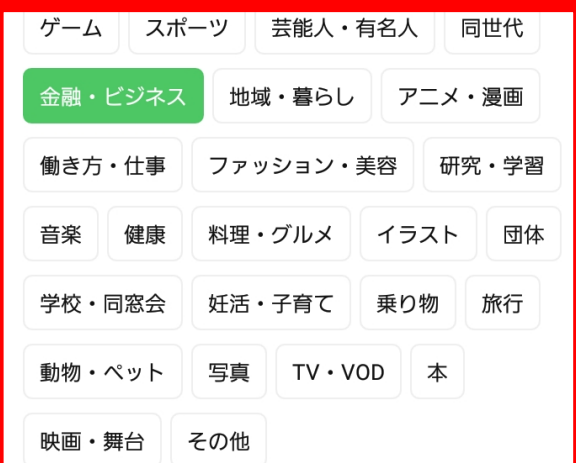

### 検索を許可

他のユーザーがメイン画面からこのオープン チャットを検索することができます。

プレビュー

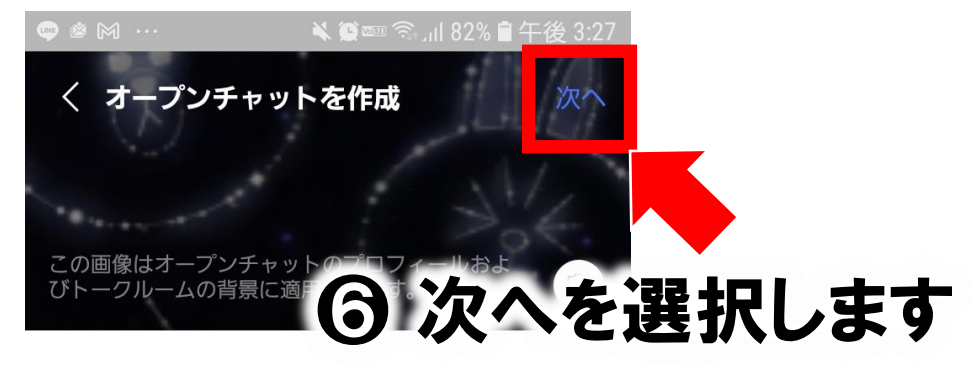

オープンチャット名を入力\*

感謝される最新オンラインビジネス構 築3daysチャレンジ  $\infty$ 

 $28/50$ 

### 説明

## 顧客に感謝されるビジネスの基盤をわ ずか3日間で構築するためのプログラ ムです

「#」から始まるハッシュタグを入力 37/1000

カテゴリー

プレビュー

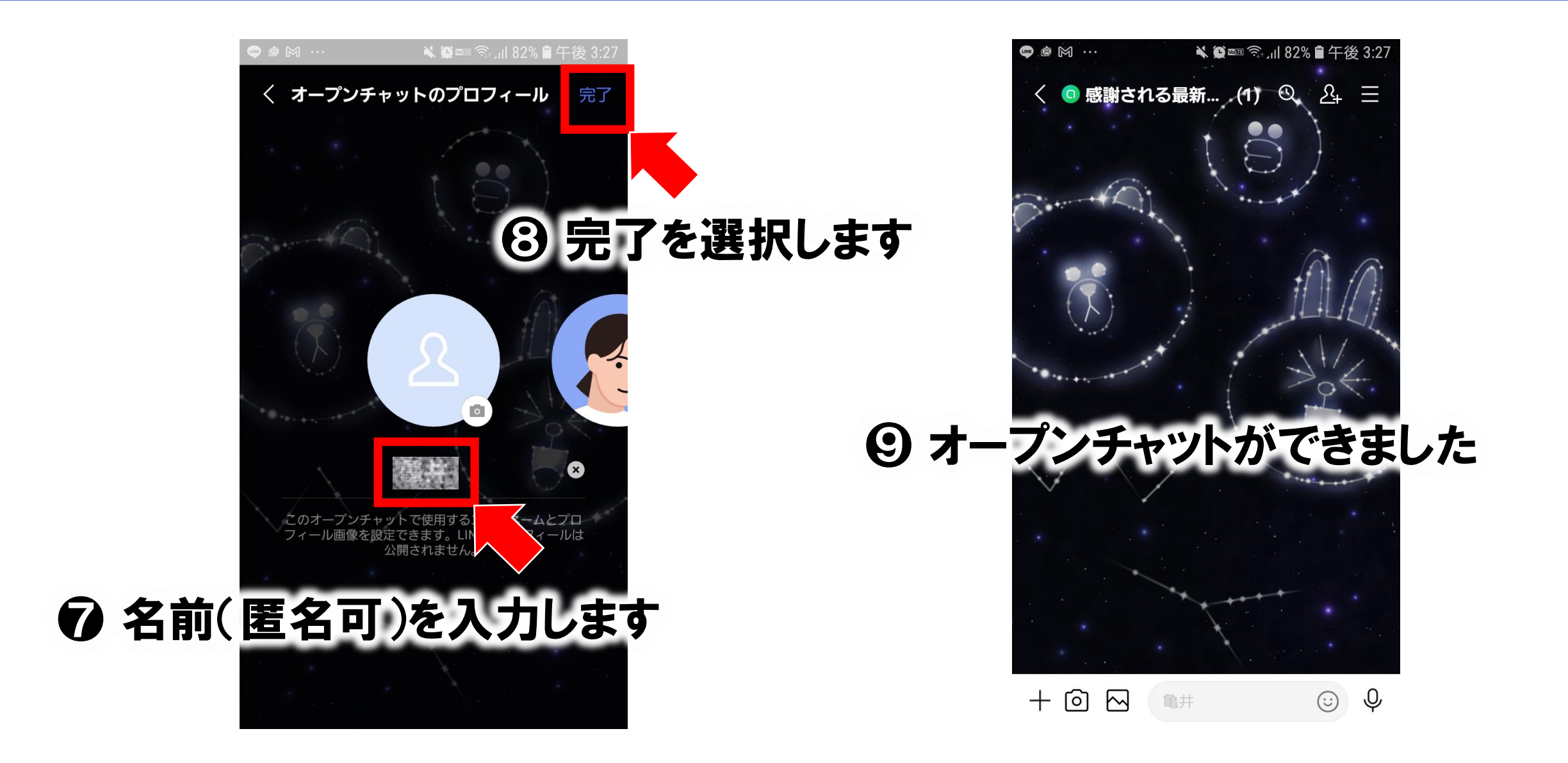

# LINEオープンチャット作成方法